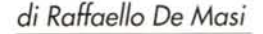

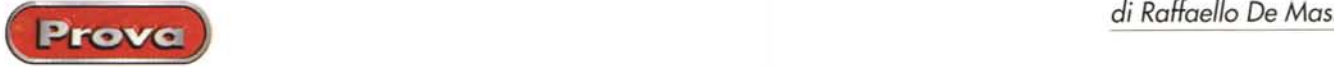

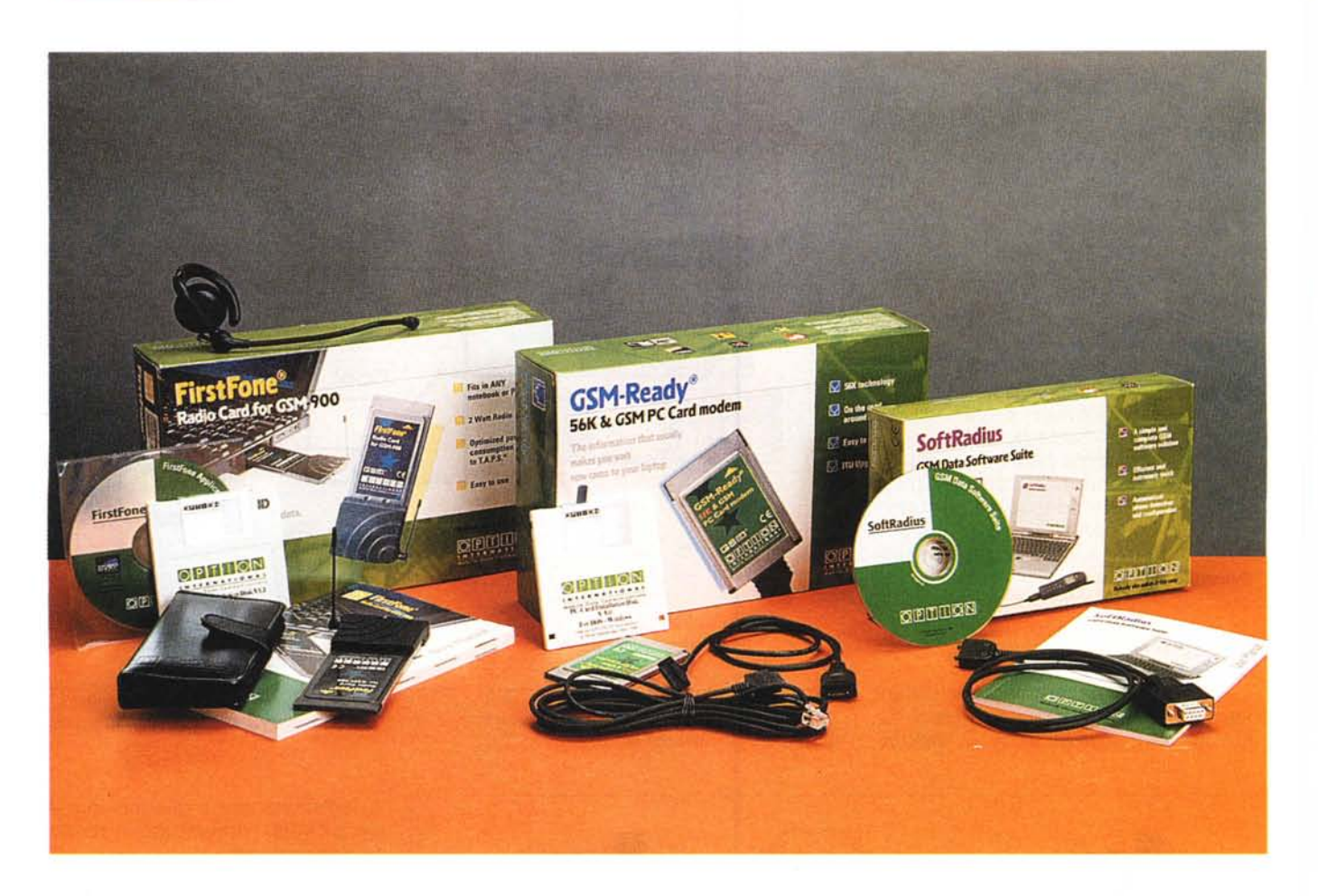

## **Tutto per il GSM**

Ormai è universalmente accettato che la buona educazione delle persone si misuri attraverso l'impiego che fa del telefonino. Sinceramente non ne posso più di telefonini che squillano a cinema, di pseudopersoneperbene che ritengono che i loro affari personali debbano essere di pubblico dominio, di infinite discussioni sulle prestazioni dell'ultimo modello della marca XXX YYY e di cretini-delinquenti che in autostrada sfrecciano sulla corsia di sorpasso con la mano all'orecchio.

Se parlate con chiunque, vi sentirete raccontare, immancabilmente: "lo, per carità, l'uso solo per le emergenze, solo quando vado fuori, sai, non si sa mai, si ferma la macchina sull'autostrada, di notte!". Sono gli stessi che, anche a casa, circolano con la fondina a estrazione rapida attaccata alla cintura. Tra non molto si organizzeranno duelli e gare di velocità degne di Pecos Bill.

Anch'io possiedo un cellulare (chissà perché, quando sento questa parola mi viene di pensare a un telefono per i microbi), anzi lo possedevo, e ho tranquillamente vissuto senza aver mai conosciuto numero e modello. Poi, qualche settimana fa, mi è caduto a terra e si è fatto in mille pezzi. Ho raccolto tutto in una busta di plastica e gli ho dato pagana sepoltura nel cassonetto di fronte a casa. Speravo di essermene liberato per sempre e invece ecco, due giorni dopo, il buon Rino che mi manda tre scatole verdi contenenti altrettanti prodotti da provare. Morale della favola, ho acquistato un altro cellulare per portare avanti le prove e adesso, a test conclusi, sono rientrato di diritto, e senza averlo mai desiderato, nel club dei possessori; club in cui, non abbiamo mancato, da buoni italiani, di distinguerci, visto che siamo il popolo a più altra densità di cellulari (ma una volta non erano i furgoni della polizia?), e il paese in cui la telefonia mobile ha superato, in fatto di abbonati, quella fissa. Così va la vita! Meno male che qualche lato buono, nella faccenda, c'è (o almeno immagino ci sia); per adesso, l'unico che mi viene in mente è Megan Gale.

## **Tre ancelle attorno al re**

Come potete leggere dal riquadro dedicato alla storia del GSM. lo standard fu creato con il preciso scopo di poter offrire una messe molto differenziata di servizi. Molti di essi sono ancora ignoti a grande parte dell'utenza, che del "telefonino" usa solo la sezione fonia o, al massimo, qualche servizio aggiuntivo immediata-

Prove

### FirstFone Radio Card for GSM 900 GSM-Ready 56K & GSM PC Card modem. SoftRadius GSM Data Software Suite

**Produttore:** 

Option International, NV - BELGIUM www.option.com

**Distributore:** Shine S.p.A. Via Cropani, 108 - 00100 Roma - Tel. 06 72671000

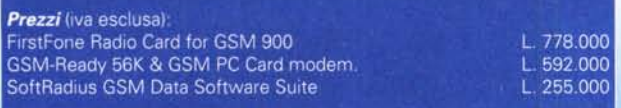

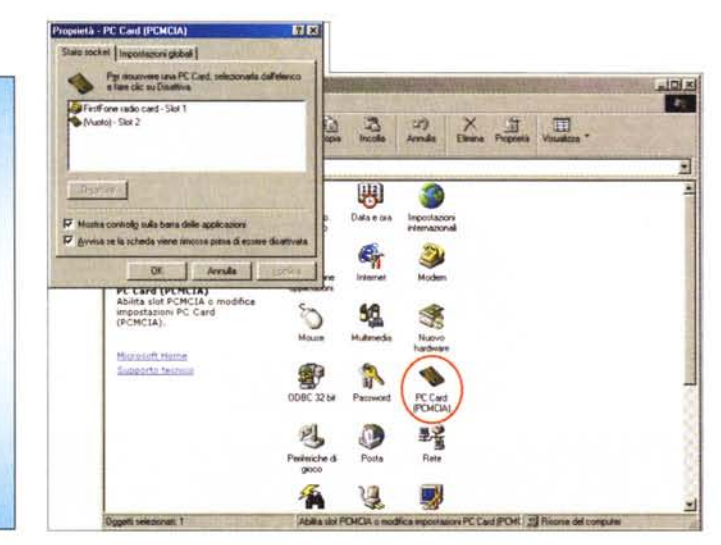

La fase di setup di FirstFone.

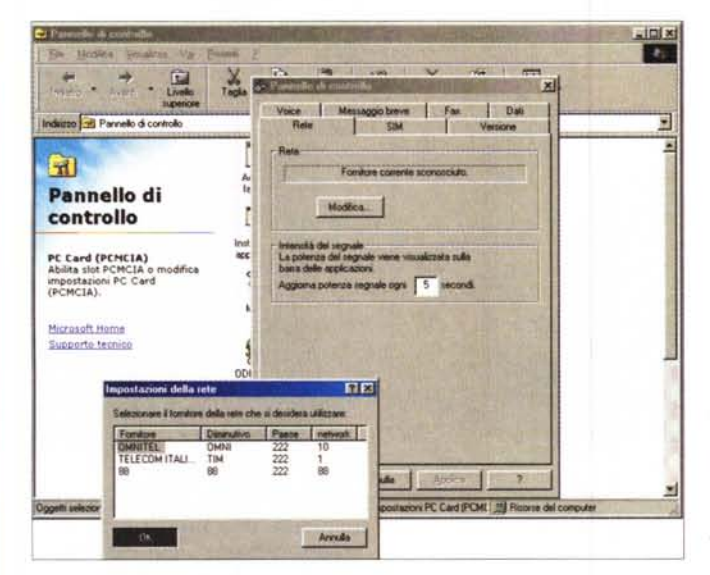

Il pannello dei servizi e dile preferenze di FirstFone; si noti il controllo automatico del fornitore di rete, le tecniche di modifica del PIN. l'area di invio dei messaggi brevi (con relativo periodo di validità), il servizio fax.

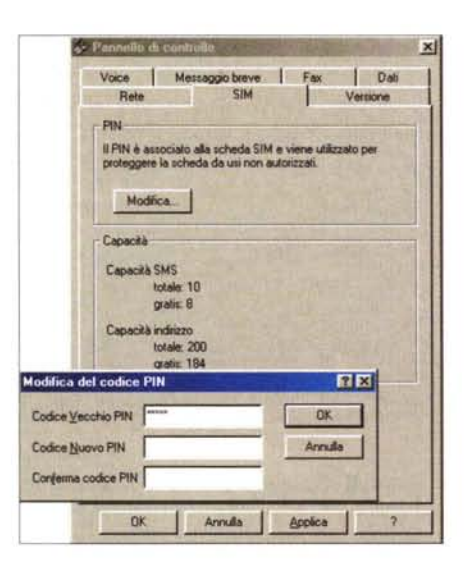

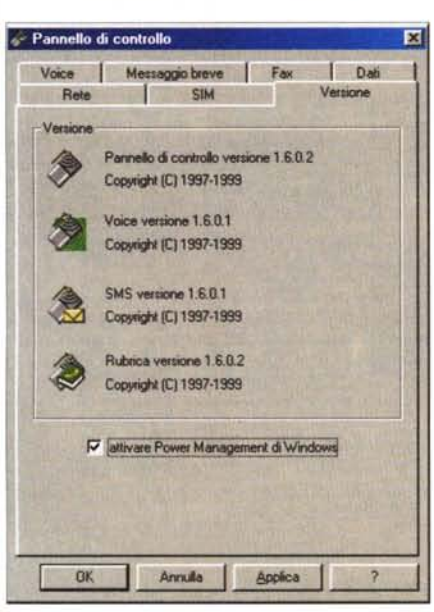

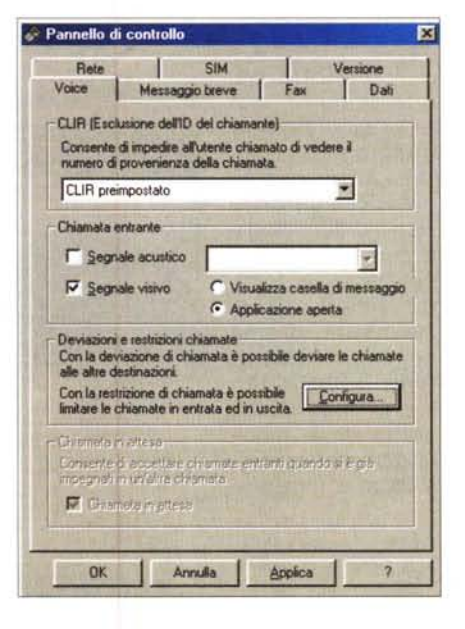

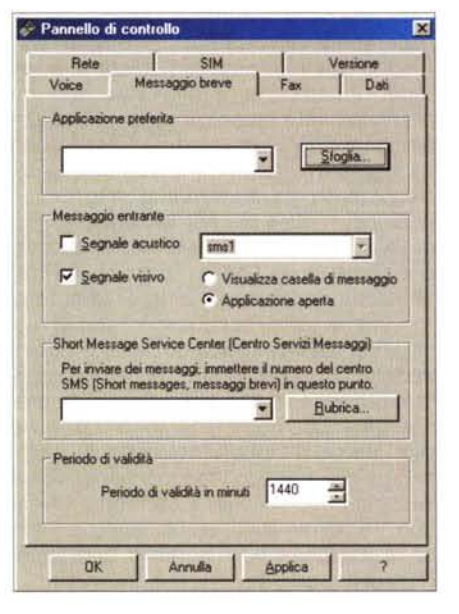

MCmicrocomputer n. 203 - febbraio 2000

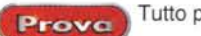

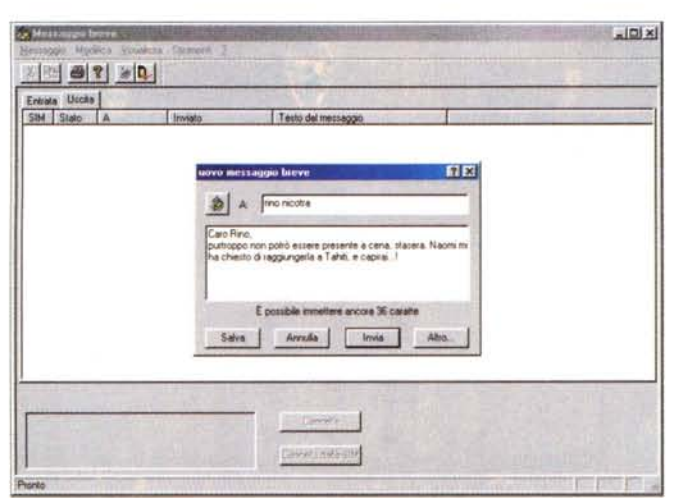

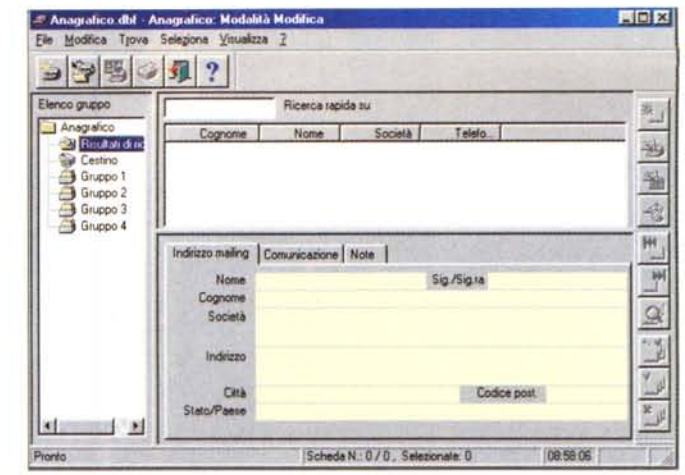

I tool di utilizzo comune per i vari servizi offerti da un cellulare e quelli disponibili attraverso FirstFone. Notare l'adozione di WinPhone, applicazione di qualità già descritta in un altro numero di MC

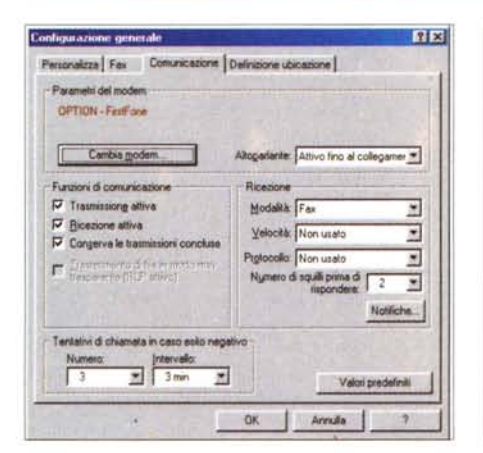

mente attingibile, come la segreteria telefonica. Il fatto che i numerosi servizi e/o prestazioni aggiuntivi siano di fatto ignorati o ignoti dipende dal motivo che il semplice terminale non è capace, immediatamente, di usufruirne, o, magari, può farlo in maniera non immediata, e adottando funambolismi utilizzatori non immediatamente recepibili da un utente generico (immaginate cosa significherebbe far capire a Vittorio, il legnoso bidello del mio istituto, perennemente in lotta con qualunque cosa più complicata dei lacci delle scarpe, il funzionamento e la composizione di un SMS). Fortunatamente, una sempre più vasta congerie di produttori sta, di fatto, occupando l'ampia nicchia dei servizi aggiuntivi, con prodotti sempre più nuovi, potenti e dal costo costantemente in discesa. I pacchetti presentati in queste pagine sono tutti e tre prodotti dalla Option International, compagnia che nel suo logo inserisce, non a caso, la frase "Mobile Data Communication", e permettono, combinando le risorse di un GSM e di un portatile, di raggiungere una impagabile messe di servizi.

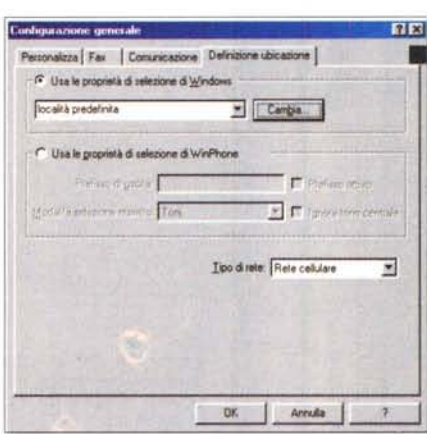

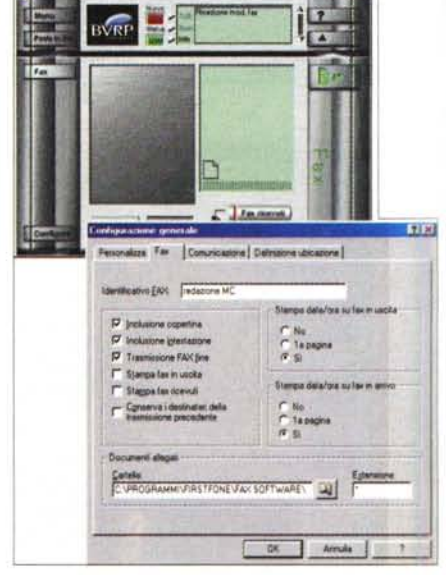

## **FirstFone Radio Card for GSM 900**

Il prodotto più interessante dei tre è sicuramente questo, non foss'altro per la grande combinazione di tecnologia contenuta nell'hardware fornito. Si tratta, essenzialmente, di una scheda PCMCIA type II, ed è ben più di una scheda per telefonia mobile disegnata per risiedere e funziona-

Ed ecco la scheda modem GSM-ready, pronta a fare il suo compito.

re in un portatile. Detta in breve, si tratta di una scheda che mette a disposizione di un possessore di un PC portatile un varco verso una serie di prestazioni che coinvolgono telefonia, trasmissione fax e dati, trasmissione SMS ed

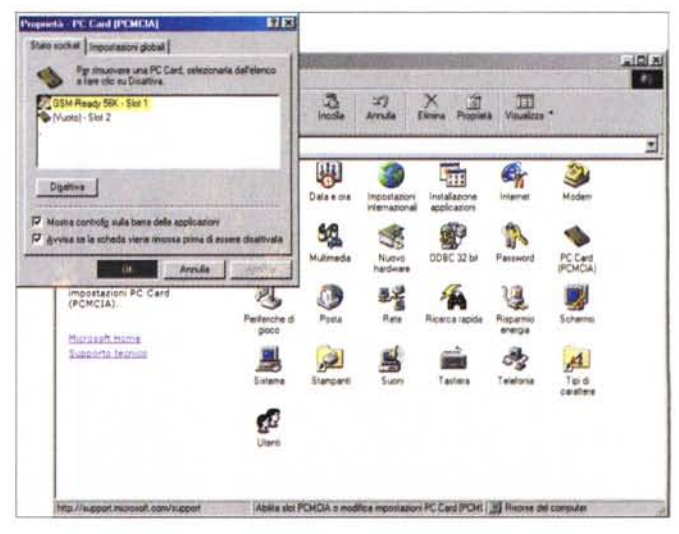

Prova

### **La breve storia del GSM**

Agli inizi degli anni '80 lo studio della telefonia cellulare analogica conobbe un periodo di rapido sviluppo in Europa, particolarmente in Scandinavia e in Gran Bretagna, ma con validi partner in Francia e Germania. Ogni paese sviluppò il suo sistema, praticamente incompatibile, nella maggior parte dei casi, con quello degli altri, in codifica e strumentazione. Questo tipo di sviluppo apparve immediatamente insostenibile, visto che l'uso delle attrezzature di comunicazione mobile era limitata alle frontiere del particolare paese che la supportava (e la cosa, in un'Europa che viaggiava verso l'unificazione, era assolutamente inconcepibile). Ma esistevano anche altri motivi, meno, per così dire, "romantici": ogni tipo di equipaggiamento aveva un mercato limitato, cosa che impediva la realizzazione di vaste economie di scala e, di conseguenza, riduzioni consistenti del prezzo delle apparecchiature.

Già nel 1982 il problema parve maturo per essere affrontato, e, nello stesso anno, in occasione della Conferenza dei Servizi Postali e Telegrafici Europei, il CEPT, fu formato un gruppo di studio permanente, chiamato Groupe Speciale Mobile (GSM) incaricato di studiare e sviluppare un sistema pubblico di comunicazione cellulare paneuropeo, destinato a essere adottato in tutti i paesi della CEE e, auspicabilmente, in tutti i paesi europei. Le caratteristiche del prodotto finito dovevano rispettare certi criteri, come buona qualità oggettiva d'ascolto, basso costo delle apparecchiature terminali e del servizio, supporto per il roaming internazionale, capacità di supportare terminali portatili autoalimentati, possibilità di espansione a nuovi servizi, efficienza dello spettro e compatibilità ISDN. Nel 1989, i compiti del GSM furono trasferiti all'Istituto per gli Standard Europei di Telecomunicazione (ETSI), che l'anno successivo pubblicò la prima release (la cosiddetta Fase 1) delle specifiche di base GSM. Gli esperimenti iniziarono immediatamente dopo, e già nella metà del 1991 fu avviata la commercializzazione di apparecchiature compatibili con il nuovo standard.

L'entusiasmo per la nuova arena, di ricerca e commerciale, fu tale che, già nel 1993, 22 paesi e 36 fornitori, in Europa, si erano adeguati al nuovo standard. Il successo fu anche dovuto al fatto che la tecnologia adottata era trasparente, compatibile, e sovente identica a quelli di altri paesi, tanto che, nello stesso anno, ben 200 network (compreso DCS 1800 e PCS 1900) erano operativi in 110 nazioni, in tutto il mondo. All'inizio del '94, il numero degli abbonati al servizio superava di molto il milione, e tre anni dopo gli utenti raggiungevano i 60 milioni. Fu agli inizi del 1998 che gli Stati uniti si adeguarono al nuovo standard, con un derivato del PCS1900, e a questo punto lo standard poteva essere considerato affermato in tutto il globo. Nello stesso periodo l'acronimo GSM perse il suo significato iniziale per assumere quello di Global System for Mobile communications.

Gli sviluppatori dello standard GSM scelsero un pattern di trasmissione ancora semisconosciuto, almeno per questo tipo di comunicazione, sotto forma di codifica digitale, opposta agli allora standard analogici, come l'AMPS degli Stati uniti e il TACS britannico. Il motivo di tale scelta va cercato nel fatto che questo sistema si mostrava più disponibile e suscettibile di miglioramenti e di progresso tecnologico rispetto a quelli già in uso, che parevano ormai aver raggiunto lo stato dell'arte.

Dimostrazione della complessità del lavoro è data dalle oltre 8000 pagine che rappresentano il documento ufficiale di raccomandazione dello standard, che resta, ciononostante, molto elastico e disponibile a lasciare spazio a un ampio ventaglio innovativo da parte dei ricercatori.

#### **Una messe di servizi.**

Fin dall'inizio, i progettisti del GSM cercarono la compatibilità con l'ISDN, in termini di servizi offerti e di controllo di segnale. Purtroppo le limitazioni imposte dalla trasmissione radio, in termini di ampiezza di banda e di costo, non permettevano praticamente di adottare il bit-rate di 64K dello standard ISDN-Bchannel.

In base alle definizioni imposte dall'ITU-T, i servizi di telecomunicazione possono essere divisi in servizi di base, teleservizi e servizi supplementari. Il servizio di base del GSM è essenzialmente la telefonia, e qui la voce è codificata digitalmente e trasmessa sul network come una sequenza digitale, appunto, che viene decodificata all'arrivo. Accanto a questa opzione viene fornito un servizio di emergenza, capace di raggiungere un fornitore attraverso la sequenza di tre cifre (immaginiamo il nostro 113 o il 911 statunitense) .

Accanto a queste prestazioni di base numerosi altri servizio sono forniti: invio e ricezione dati a una velocità di 9600 bps, collegamento con utenti di linea tradizionale fissa (POTS, Plain Old Telephone Service), collegamento con linee ISDN, con reti a pacchetto, e a circuito usando un ampio ventaglio di metodi e protocolli, come l'X.32 e l'X.25. Essendo il GSM un circuito digitale, non c'è bisogno di un modem per collegare l'utente alla rete GSM, anche se, ovviamente, è necessaria l'interposizione di un modem tra un utente GSM e uno di linea tradizionale (POTS).

Altri servizi disponibili sono la trasmissione di fax (come descritto nelle raccomandazioni ITU-T T.30), attraverso l'uso di un determinato adattatore. Caratteristica unica del GSM, non presente nei sistemi precedenti o concorrenziali, è la disponibilità del servizio SMS (Short Message Service), che permette di scambiare messaggi alfanumerici bidirezionali lunghi fino a 160 byte; i messaggi sono distribuiti in forma di casella postale e, nella forma di trasmissione point-to-point, un messaggio può essere inviato direttamente a un altro utente, con notifica della consegna e della lettura avvenuta. SMS può anche essere usato in forma di trasmissione distribuita, utile per inviare news o informazioni periodiche. I messaggi possono essere poi conservati su SIM per una successiva analisi.

#### **la struttura di un network GSM.**

Non è questa la sede né il momento per una lunga dissertazione sul GSM e sulle sue specifiche (un'ampia bibliografia viene fornita alla fine di queste righe), ma potrà essere interessante descrivere, per sommi capi, come è composta, idealmente, una rete GSM. L'ultimo anello della catena è la stazione mobile (l'MS, in pratica il telefonino che ci portiamo appresso), che consiste di un terminale (l'apparecchio vero e proprio) e di una piccola scheda, la smart card, chiamata anche SIM (Subscriber Identity Module). La SIM è la chiave d'accesso alla mobilità personale, così che l'utente può avere ammissione ai servizi indipendentemente da terminale usato. In altri termini, come tutti ben sano, è sufficiente inserire la propria SIM in qualunque telefonino GSM per ricevere chiamate al proprio numero, farne (addebitando il costo sul proprio conto) e accedere ai propri servizi abilitati (es. mailbox o segreteria telefonica).

Come questo può avvenire è presto detto. Il terminale mobile è unicamente identificato dall'IMEI (International Mobile Equipment Identity) mentre la schedina SIM contiene l'IMSI (International Mobile Subscriber Identity), oltre una chiave per l'identificazione e altre informazioni; il fatto che l'IMEI e l'IMSI siano indipendenti tra loro permette la mobilità personale e la non dipendenza dal particolare terminale usato (infatti, per le prove, abbiamo usato una SIM prelevata da un telefonino di casa).

Gi altri due anelli della catena sono il sottosistema di Stazione di base, e il sottosistema di Rete, che maneggiano, il primo, il protocollo radio verso la stazione mobile, il secondo la trasmissione da questo e la gestione sul network principale. Detto così sembra banale, ma non lo è; consigliabile, per chi è interessato alla faccenda, rifarsi alla bibliografia fornita.

Tutto per il GSM Prove

e-mail, e, infine, possibilità di navigazione in Internet. E questo direttamente da un notebook o da un PDA, senza necessità di ulteriore hardware aggiuntivo (fatta eccezione, ovviamente, della SIM).

Fiore all'occhiello dell'equipaggiamento è la disponibilità di un impianto radio da 2W, che permette una copertura soddisfacente, anche in presenza di un segnale debole o di network particolarmente affollato. A fronte di questa potente disponibilità di risorse, la scheda e il software di gestione si integrano in un avanzato ambiente di TAPS, capace di ridurre al minimo indispensabile il consumo di energia e di garantire un'adeguata autonomia del computer collegato.

## **Cenni sull'uso di FirstFone**

Ovviamente la prima cosa da fare è inserire la SIM nella RadioCard e quest'ultima in uno slot PCMCIA libero, La scheda misura 135x54 mm ed è dotata di un innesto a baionetta per l'inserimento della minuscola antenna, lunga 7 cm. Il tutto pesa poco più di 40g.

La prima volta che si inserisce la scheda nel computer, si aprirà una scheda di dialogo per la richiesta del codice PIN della SIM. Se si deciderà di salvare nel pannello di controllo il PIN stesso, alla successiva riaccensione non sarà necessario ripetere l'operazione. Dopo questa operazione preliminare saremo pronti a usufruire dei servizi disponibili.

Cominciamo con una telefonata; apriamo, dal menu Programmi, FirstFone $\ddagger$ Voice oppure facciamo click sull'icona FirstFone nella barra delle applicazioni. Aperto l'applixcazione, comporremo il numero al tastierino numerico e cliccheremo il comando Connect; il controllo a questo punto viene preso dal Sottosistema di Stazione, che gestirà il collegamento con il Sottosistema di Rete (niente paura, si tratta solo delle procedure di collegamento che avvengono, a nostra insaputa, anche quando usiamo direttamente il cellulare) e la telefonata avverrà nel consueto modo (già, dimenticavamo di dire che il pacchetto contiene anche un auricolare-microfono). A telefonata avvenuta schiacceremo il comando Disconnect, e il gioco sarà fatto.

Stesso sistema per ricevere una chiamata; il sistema, all'arrivo, avviserà con una finestrina e uno squillo (disin-

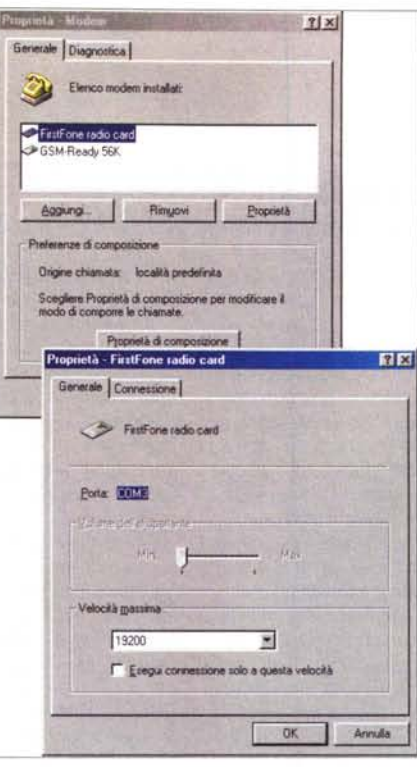

*La fase di configurazione passa attraverso le normali procedure di setup di un modem interno (in questo caso riconosciuto su COM3).*

seribili); schiacciando l'iconetta di FirtFone sulla barra delle applicazioni saremo in ambiente. Questo ci mostrerà l'identificativo del chiamante e se decideremo di rispondere, schiacceremo Connect e continueremo, come prima.

Il sistema, ovviamente, contiene un phonebook, una rubrica in cui aggiungere nomi e numeri, e che funzionerà proprio come quella del cellulare. Altrettanto semplice è inviare un messaggio di testo; sempre dallo stesso menu lanceremo la sezione ShortMessage Service, ne produrremo uno nuovo (New), ne digiteremo il testo (fino a 255 caratteri) e daremo il comando di invio. Inviare un messaggio fax si discosta un poco da questa linea di condotta; premesso che è possibile inviarne uno sia dall'applicazione fornita con il package (l'ottimo BVRP, di cui abbiamo già parlato su queste pagine nel numero 200), sia direttamente attraverso un'altra applicazione, si tratterà solo di impostare, come stampante corrente, il driver del fax, installato durante il setup iniziale della scheda e del suo software.

FirstFone permette anche di reindirizzare chiamate vocali, fax e SMS ad altro numero, specificando anche una serie di possibili condizioni come numero occupato, nessuna risposta dopo un certo numero di squilli, utente non raggiungibile, chiamate provenienti da un certo numero o eseguite durante un roaming internazionale. Infine, grazie

#### ~ Bibliografia:

Jan A. Audestad. Network Aspects of the GSM System. In EUROCON88, June 1988. M. Bezler et al. GSM Base Station System. Electrical Communication. 2nd Ouarter 1993.

Balston, David M.. The pan-European cellular technology. In R.C.V. Macario, editor, Personal and Mobile Radio Systems, Peter Peregrinus, London, 1991.

David M. Balston. The pan-European System: GSM. In R.C.V. Macario, editor, Cellular Radio Systems, Artech House, Boston, 1993.

David Cheeseman. The pan-European cellular mobile radio system. In R.C.V. Macario, editor, Personal and Mobile Radio Systems, Peter Peregrinus London, 1991.

C. Déchaux and R. Scheller. What are GSM and DCS. Electrical Communication, 2nd Ouarter 1993.

M. Feldmann and J.P. Rissen. GSM Network Systems and Overall System Integration. Electrical Communication. 2nd Ouarter 1993.

I. Harris. Data in the GSM Cellular Network. In D.M. Balston and R.C.V. Macario, editors, Cellular Radio Systems, Artech House, Boston, 1993.

I. Harris. Facsimile over Cellular Radio. In D.M. Balston and R.C.V. Macario, editors, Cellular Radio Systems, Artech House, Boston, 1993.

Thomas Haug. Overview of the GSM Project. In EUROCON 88, June 1988.

Josef-Franz Huber. Advanced Equipment for an Advanced Network. Telcom Report International.15(3-4),1992.

Hans Lobensommer and Helmut Mahner. title = "GSM - a European Mobile Radio Standard for the World Market", Telcom Report International.15(3-4),1992.

Bernard J. T. Mallinder. Specification Methodology Applied to the GSM Systern. In EU-ROCON88, June 1988.

Seshadri Mohan and Ravi Jain. Two User Location Strategies for Personal Communication Services. IEEE Personal Communications. 1(1),1994.

Jon E Natvig, Stein Hansen, and Jorge de Brito. Speech Processing in the pan-European Digital Mobile Radio System (GSM) System Overview, In IEEE GLOBECOM 1989,November 1989.

Moe Rahnema. Overview of the GSM System and Protocol Architecture. IEEE Communications Magazine.Aprii 1993.

C.B. Southcott et al. Voice Control of the pan-European Digital Mobile Radio System. In IEEEGLOBECOM1989,November 1989. E.H. Schmid and M. Kähler. GSM Operation and Maintenance. Electrical Communication. 2nd Ouarter 1993.

P. Vary et al. Speech Codec for the European Mobile Radio System. In IEEE GLOBE-COM 1989, November 1989.

C. Watson. Radio Equipment for GSM. In D.M. Balston and R.c.V Macario, editors, Cellular Radio Systems, Artech House, Boston, 1993.

Robert G. Winch, Telecommunication Transmission Systems. McGraw-Hill New York, 1993.

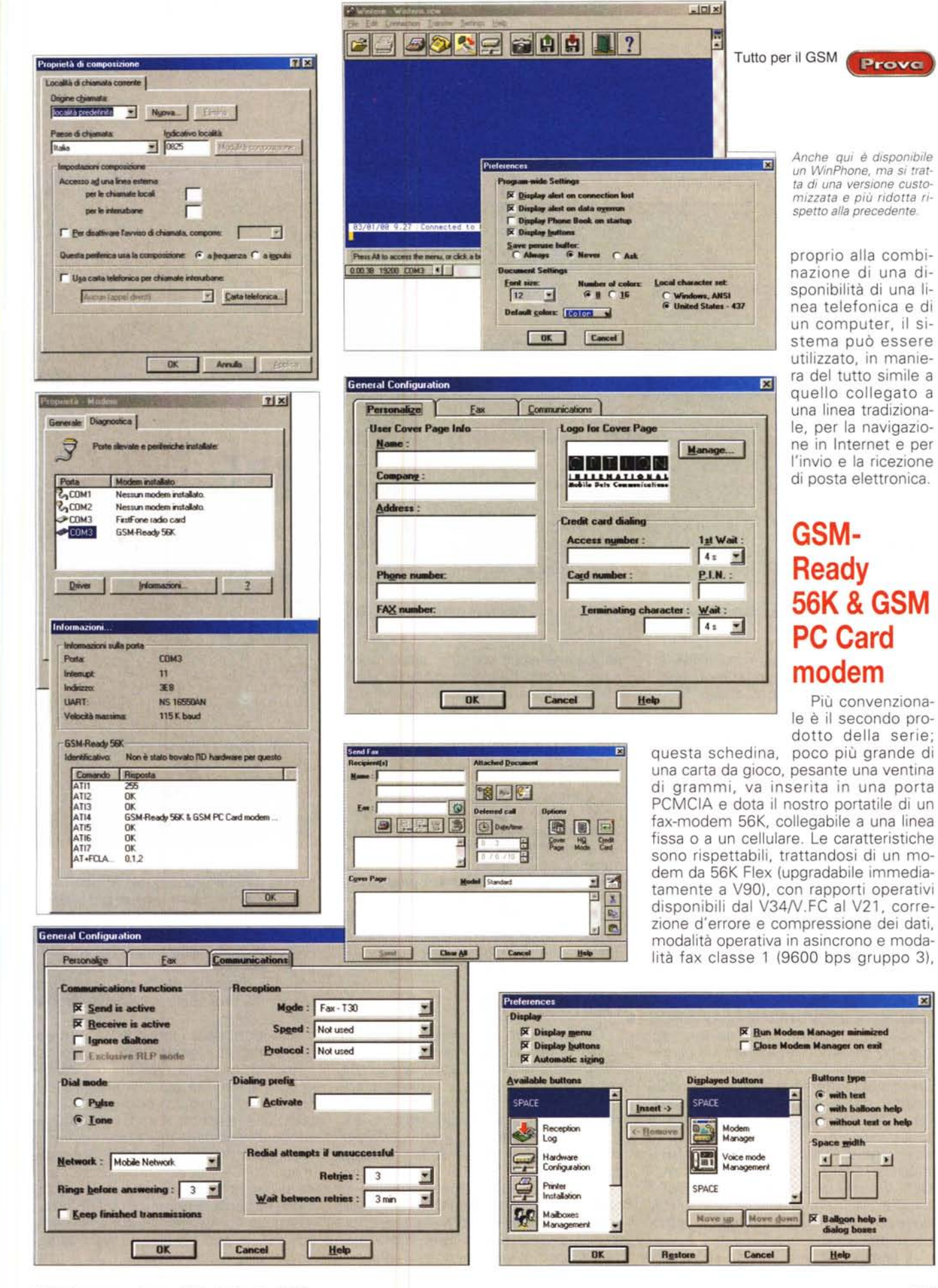

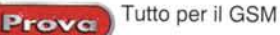

V17 (14.400 bps send-receive) e standard V.27 e V.31 Canale 2. Le specifiche rich ieste sono modeste; è sufficiente un 386 sotto Windows, OOS 3 od OS/2 2.11, ovviamente dotato di una scheda PC (PCMCIA) release 2.1, tipo Il o 111.

La scheda può essere interfacciata, come già accennato, a una linea di telefonia fissa o a un cellulare GSM, in ambedue i casi attraverso cavetti forniti nella confezione. Viene anche fornito un software di gestione, ancora<br>della BPRV, ma stavolta in formato più ridotto e dotato di

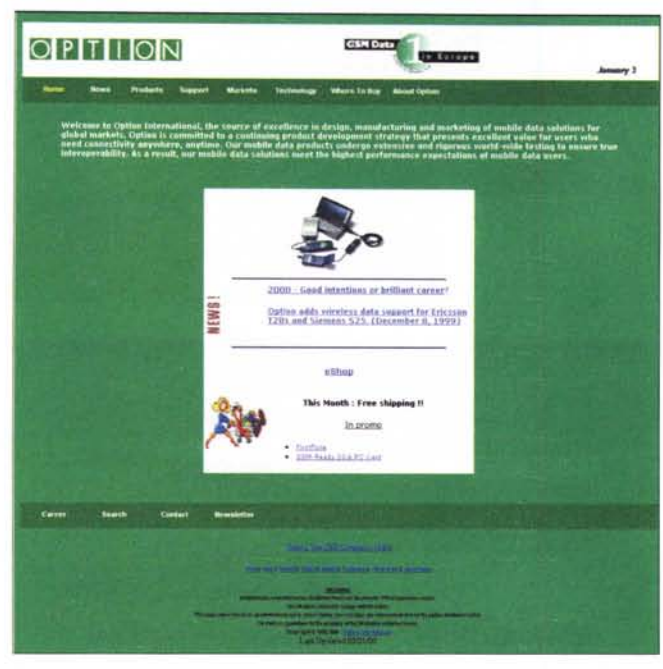

della BPRV, ma sta- *1/sito [www.option.com;sinotila](http://www.option.com;sinotila) messe di prodotti tutti dedicati al/a linea GSM.*

una interfaccia più "grezza". Non è , forse, l'ultima release, in fatto di prestazioni, ma ci si può accontentare.

## **SoftRadius GSM Data Software Suite**

Ed eccoci giunto al terzo prodotto della serie. Si tratta di una soluzione, questa volta, esclusivamente software, rappresentata da un cavetto di collegamento del portatile a un GSM e che rende immediatamente disponibile una serie di servizi, che vanno dalla trasmissione dati non trasparente/trasparente (con velocità da 300 a 9600 baud) a gestione di fax Classe 1, gruppo III (sendreceive), a trattamento di SMS in POU mode (lunghezza massima del messaggio 150 caratteri). Il pacchetto è pregevole e degno di nota per essere una soluzione del tutto software; dopo l'installazione, infatti, verrà chiesto di configurare una connessione; alla richiesta di quale modem gestire sarà sufficiente scegliere, dal menu a tendina, SoftRadius per avere a disposizione un modem virtuale la cui limitazione a 9600 baud è dovuta non alle caratteristiche della macchina ma alle limitazioni intrinseche del GSM.

Il grande pregio di questa applicazio-

ne (caratteristica comune, più o meno, a tutti i prodotti Option) sta nella estrema semplicità di installazione dei prodotti. Qui basta lanciare il software e rispondere ad alcune richieste d'informazioni (nome dell'host POP3, user IO, password, ecc.) per essere pronto a collegarsi, in qualunque parte del mondo, dal centro del Sahara fino al Polo Nord. Anche la gestione dei messaggi è del tutto trasparente (il programma recupera direttamente dalla SIM Card il numero dell'SMSC - Short Message Service Center), e divenire operativi è questione di qualche minuto. Di serie è allegato il cavetto per il collegamento con cellulari Nokia 6110 e compatibili, ma non è difficile procurarsene altri.

## **Conclusioni**

Chi possiede un cellulare GSM, da un po' di tempo ha cominciato a intuire che il telefono di cui è in possesso non serve solo a telefonare. Solo che sovente non sa come fare, visto che molti servizi sono praticamente inaccessibili, vuoi per impossibilità oggettiva, sia per scarsa amichevolezza delle modalità operative.

Interviene, quindi, a semplificare le cose, il nostro portatile/POA, che, attraverso il software e l'hardware presentato in questo articolo, apre la porta ai servizi aggiuntivi, e trasforma l'abbina-

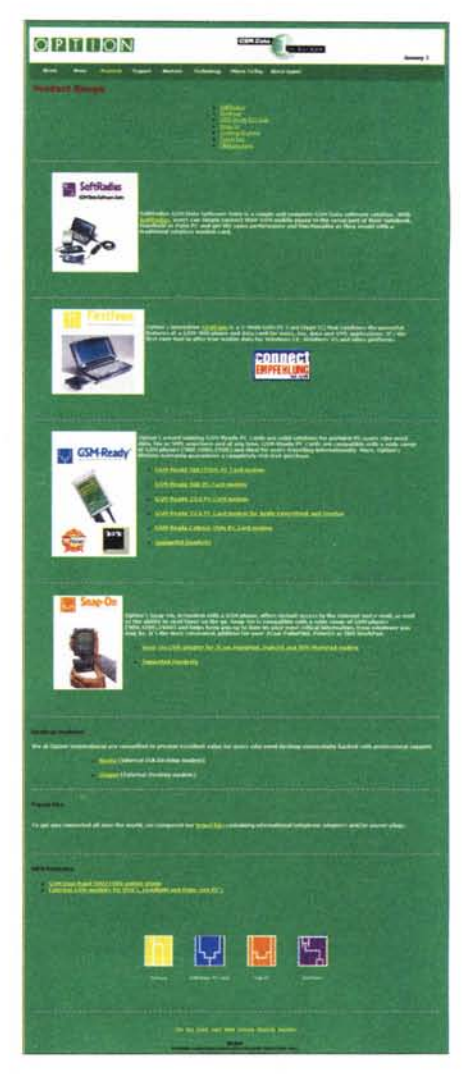

mento cellulare-computer in una macchina polivalente capace di passare indifferentemente dalla gestione di fax all'invio di SMS, dalla navigazione in Internet senza collegamenti alla rete fissa all'invio di e-mail, dalla trasmissione di dati alla disponibilità di una segreteria telefonica personale e portatile. Non è certo poco!

I prodotti della Option sono tutti eccezionalmente curati, soprattutto nel software; anche la persona più sprovveduta e l'utente più distratto troverà confortevoli e facili da usare tutte le applicazione descritte. E tutti i prodotti divengono indispensabili a chi, costretto a viaggiare di continuo, e mai disponibile ad attendere per scambiare dati, notizie e decisioni, ha bisogno di avere immediatamente a portata di mano tutti i mezzi per comunicare, in tutte le forme possibili, in ogni condizione logistica immaginabile, niente escluso. [MIG

Perche'comprare un tappetino mouse pad quando allo stesso prezzo puoi fartelo da solo?

# ODUCI LE TUE IDEE

Noi ti garantiamo la qualità fotografica delle migliori carte per ink jet (1.440 dpi). Niente ferro da stiro, niente plastificazione aggiuntiva, durata e funzionalità del prodotto creato.

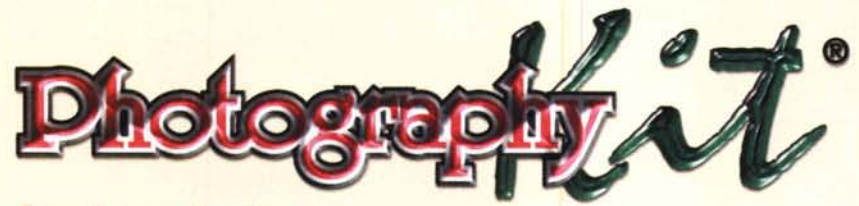

## trovi da:

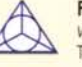

**FACAL POINT S.P.A.** via Silicella, 84 Tel. 06 2389887

**BAGNETTI** piazza Gentile da Fabriano, 4 Tel. 06 3232773

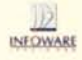

**Bagnetti** 

**INFOWARE ITALIA S.P.A.** via M. Boldetti, 27/29 Tel. 06 86321576

via Siponto, 11 (centro comm.le RE DI ROMA) Tel. 06 77203815

via Alberto Pollio, 50 (centro comm.le AUCHAN) Tel. 06 43562602

via Trionfale, 122/126 (Circ.ne Clodia, 2) Tel. 06 39751103

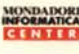

MONDADORI MONDADORI INFORMATICA CENTER via Appia Nuova, 130 Tel. 06 70491871

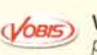

**VOBIS** piazza Cola di Rienzo, 116/118 Tel. 06 32650600

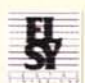

ELSY via Lago Tana, 10 Tel. 06 8601676

**UNIWARE SISTEMI** piazza Casal Maggiore, 12 Tel. 06 7024544

PHOTOGRAPHYKIT® - VIA TOR DE' SCHIAVI, 123 - 00172 ROMA TEL. E FAX: +39 06 2424030 www.photographykit.com info@photographykit.com

**CERCASI DISTRIBUTORE A LIVELLO NAZIONALE** 

**UNION** COMPUTER UNION (Graphocart) via G.B. Morgagni, 30/b Tel. 06 44252800

**PIODA IMAGING** via Ippocrate, 110 Tel. 06 44701500

> **COMPUTER LINE** via G. Gussone, 42 Tel. 06 2596458

> > **LABEL INFORMATICA** (Roma Tecnocittà) via Zoe Fontana, 220 Tel. 06 4123541

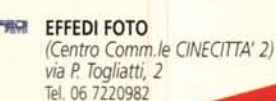

In pochi minuti il tuo Tappetino lavabile e inalterabile sara' pronto

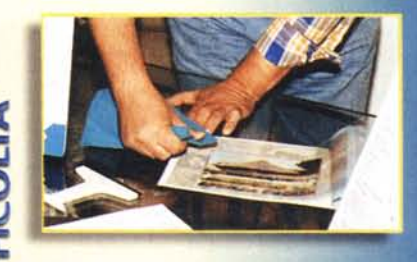

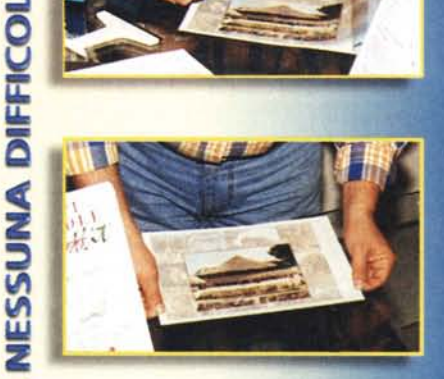

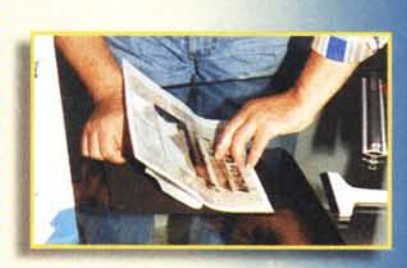

SENZA

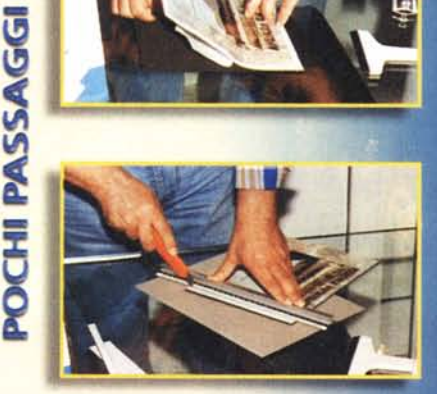

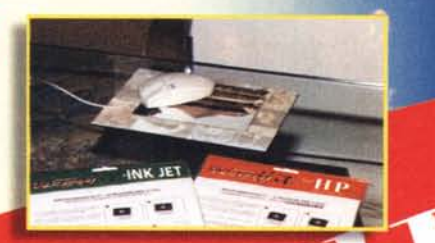

 ${f_0}$ 

-APHYKIT® - ISTRUZIONI PER L'U

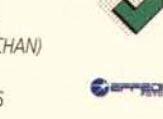

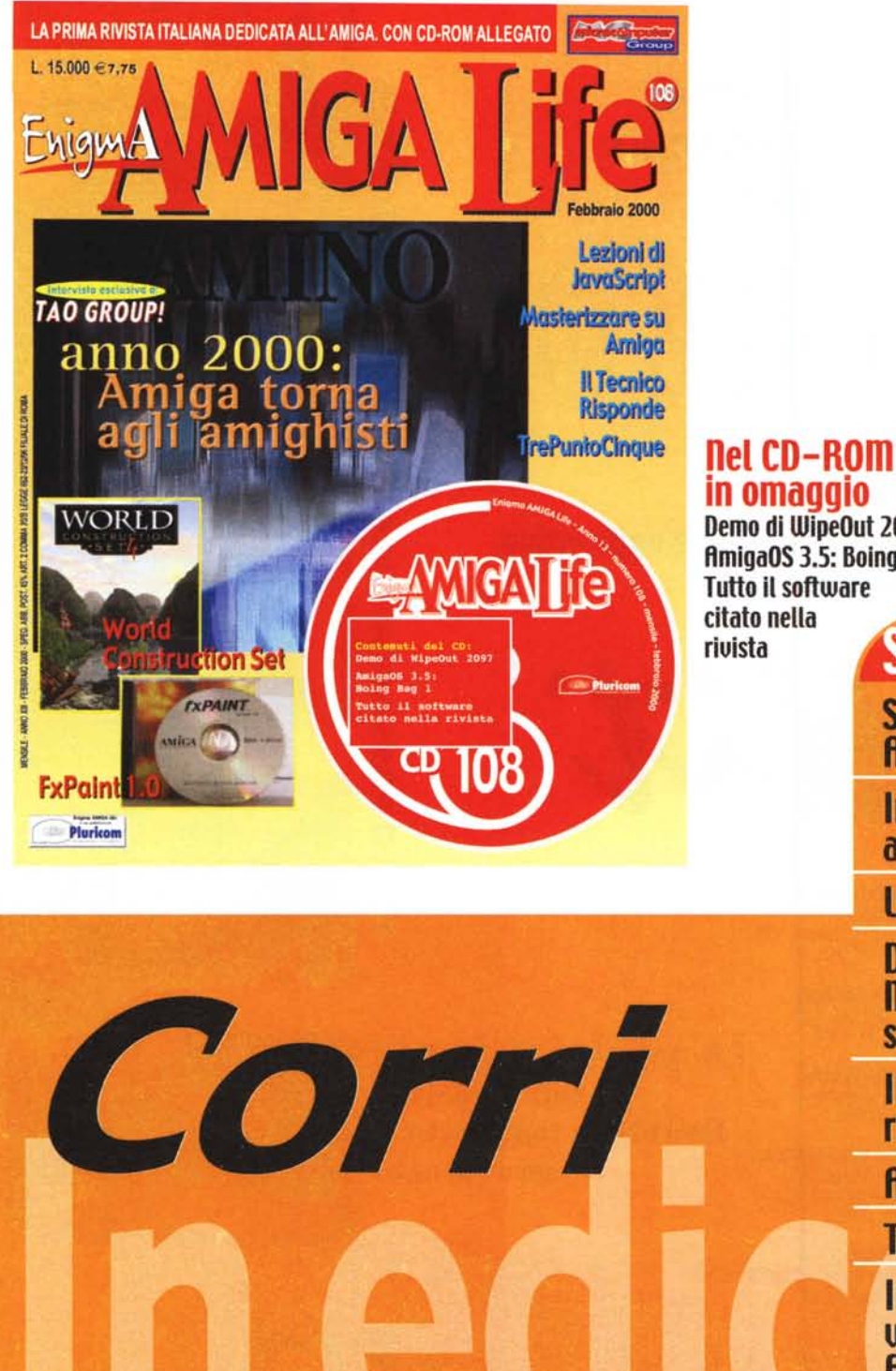

## in omaggio

Demo di WipeOut 2097 ftmigaOS 3.5: Boing Bag 1 Tutto il software citato nella riuista

## Sul numero di febbraio:

Speciale: 8mlga torna agli amlghlstl Interulsta escluslua a Tao Group

Lezioni di JavaScript

Dossier: **Masterizzare** su Amiga

Il Tecnico risponde

**Amiga Dev** 

**TrePuntoCinque** 

In proua: world Construction Set fxPaint 1.0

**•**